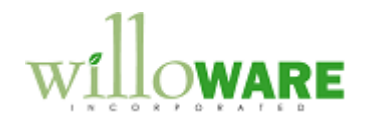

**DS0097 SOP Fulfillment**

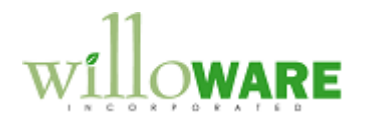

## <span id="page-1-0"></span>**Table of Contents**

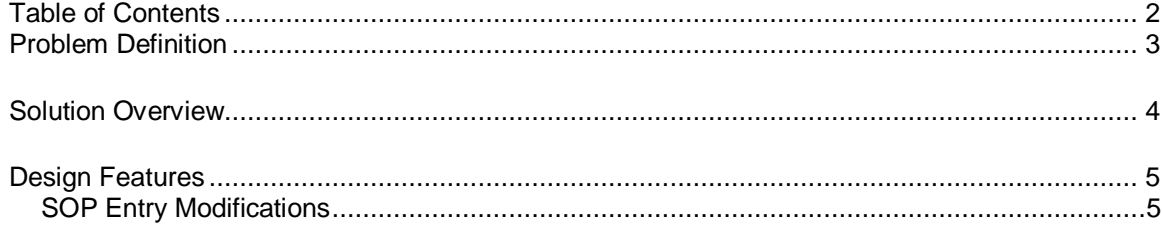

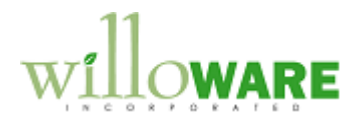

## <span id="page-2-0"></span>**Problem Definition**

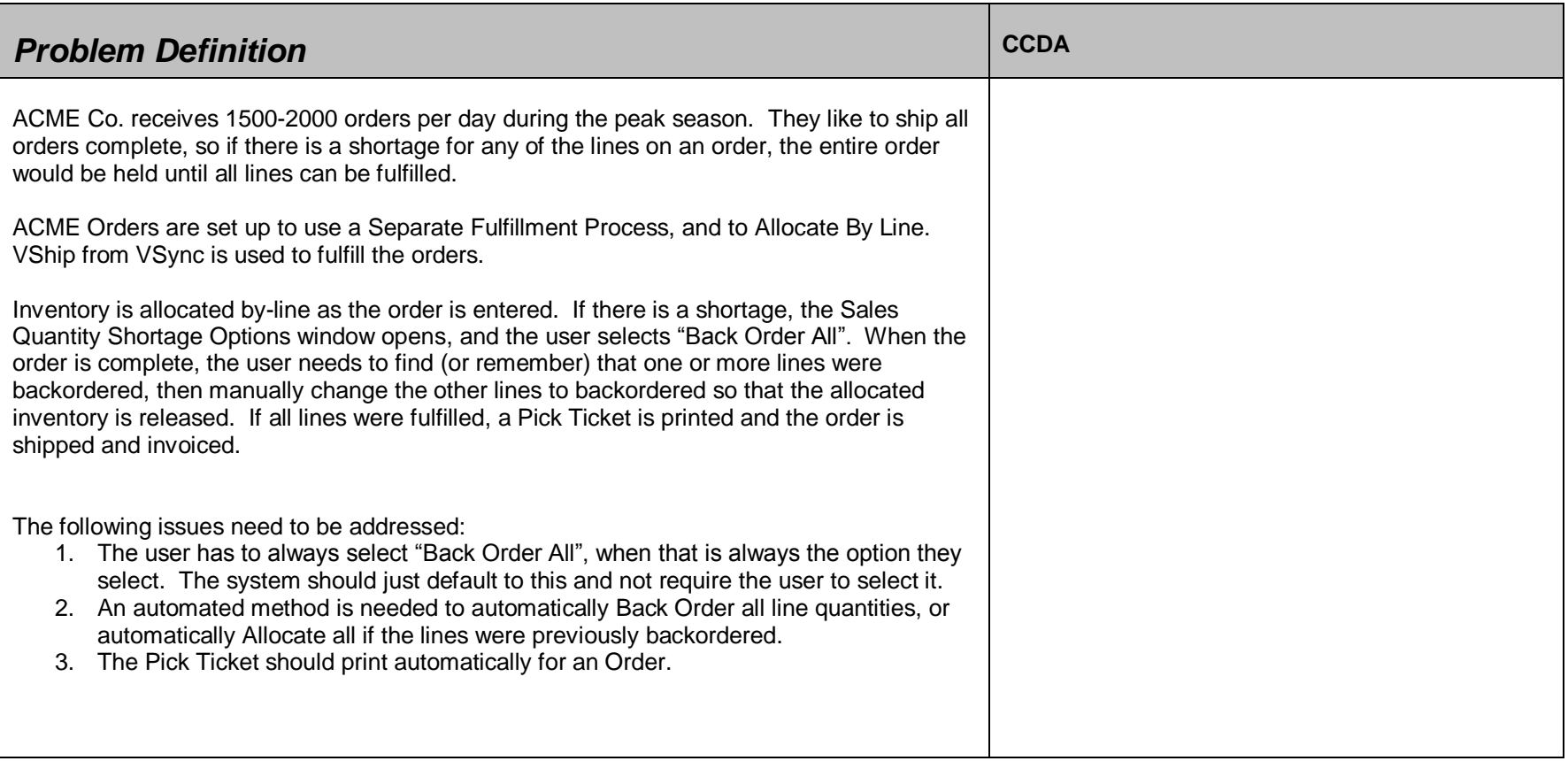

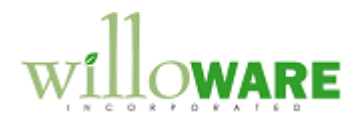

## <span id="page-3-0"></span>**Solution Overview**

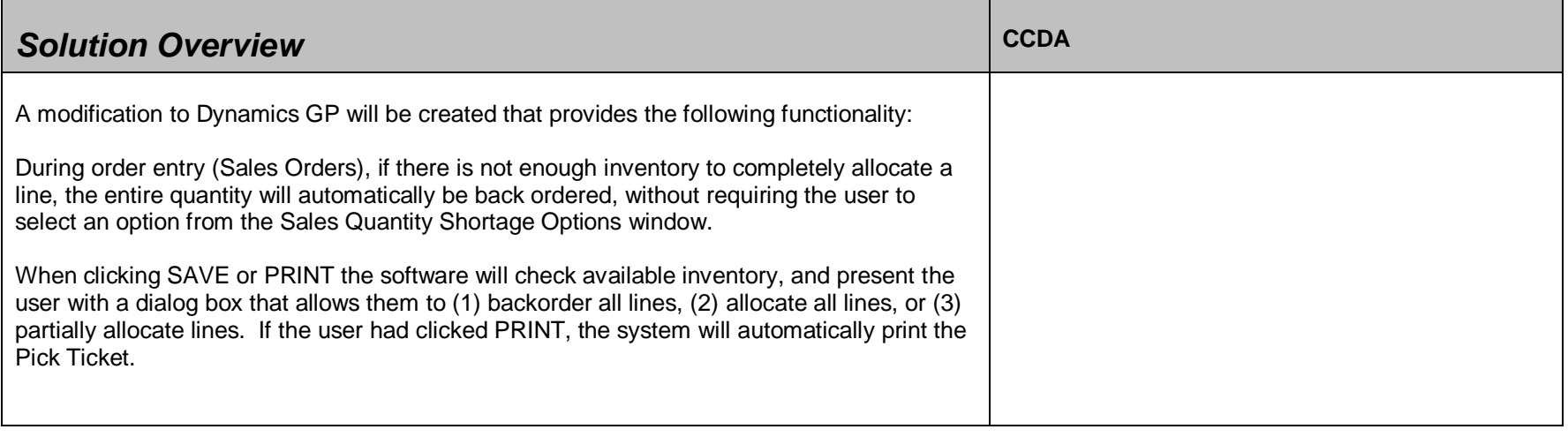

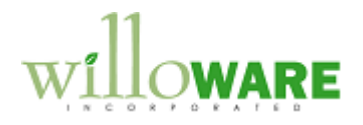

## <span id="page-4-0"></span>**Design Features**

<span id="page-4-1"></span>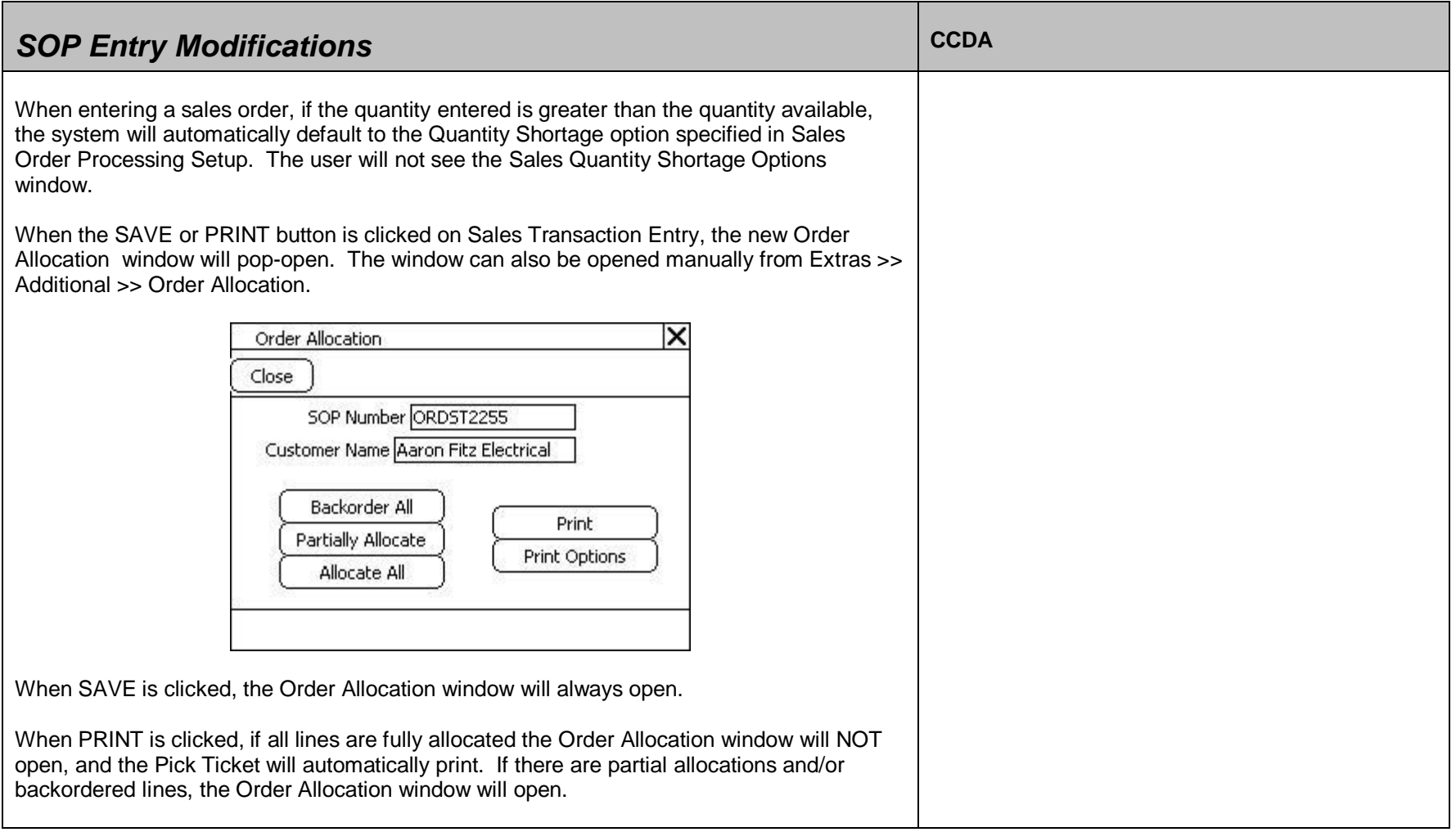

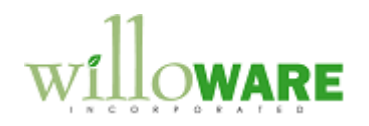

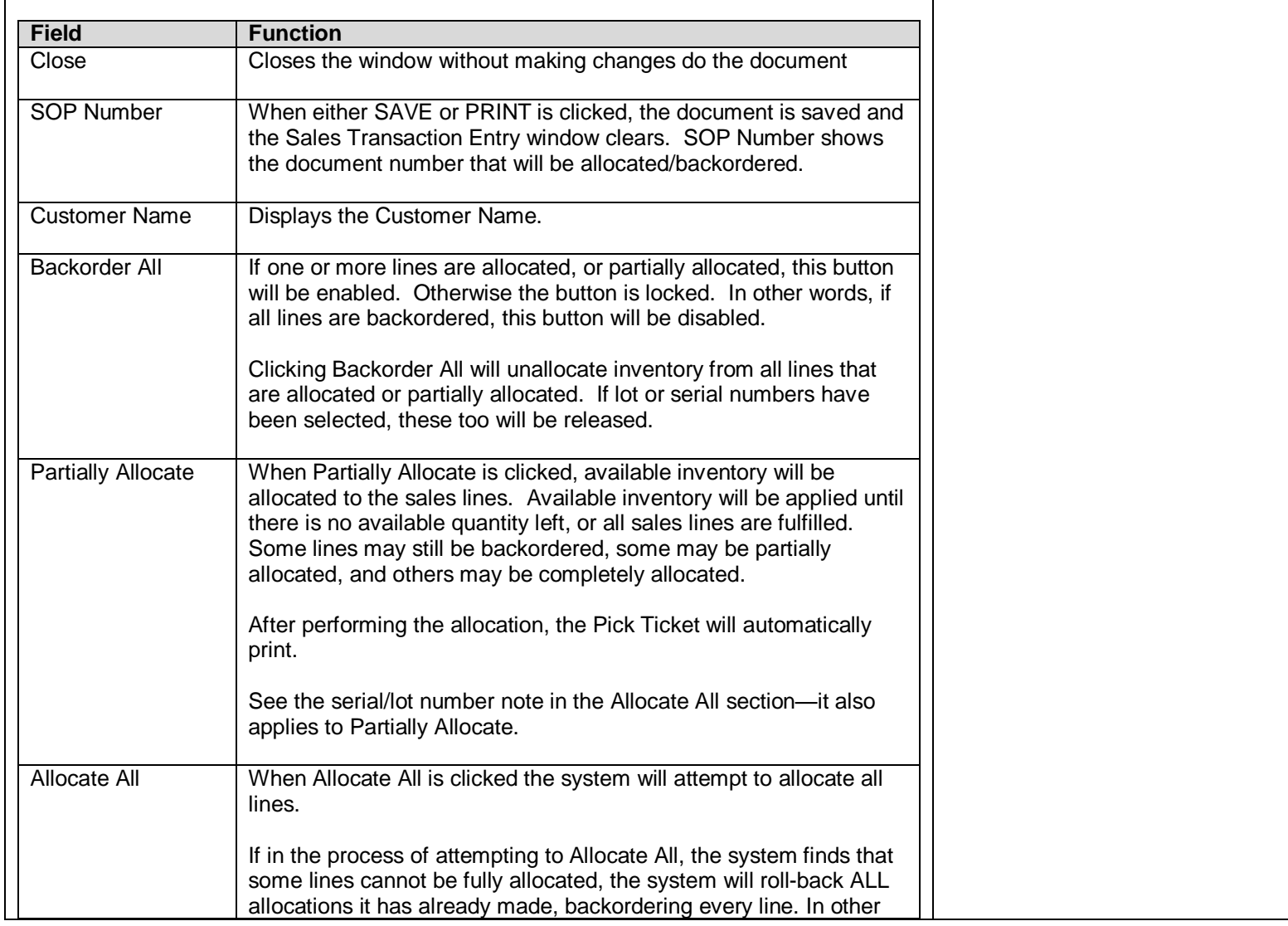

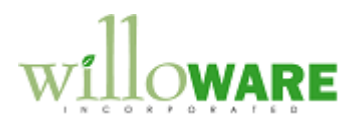

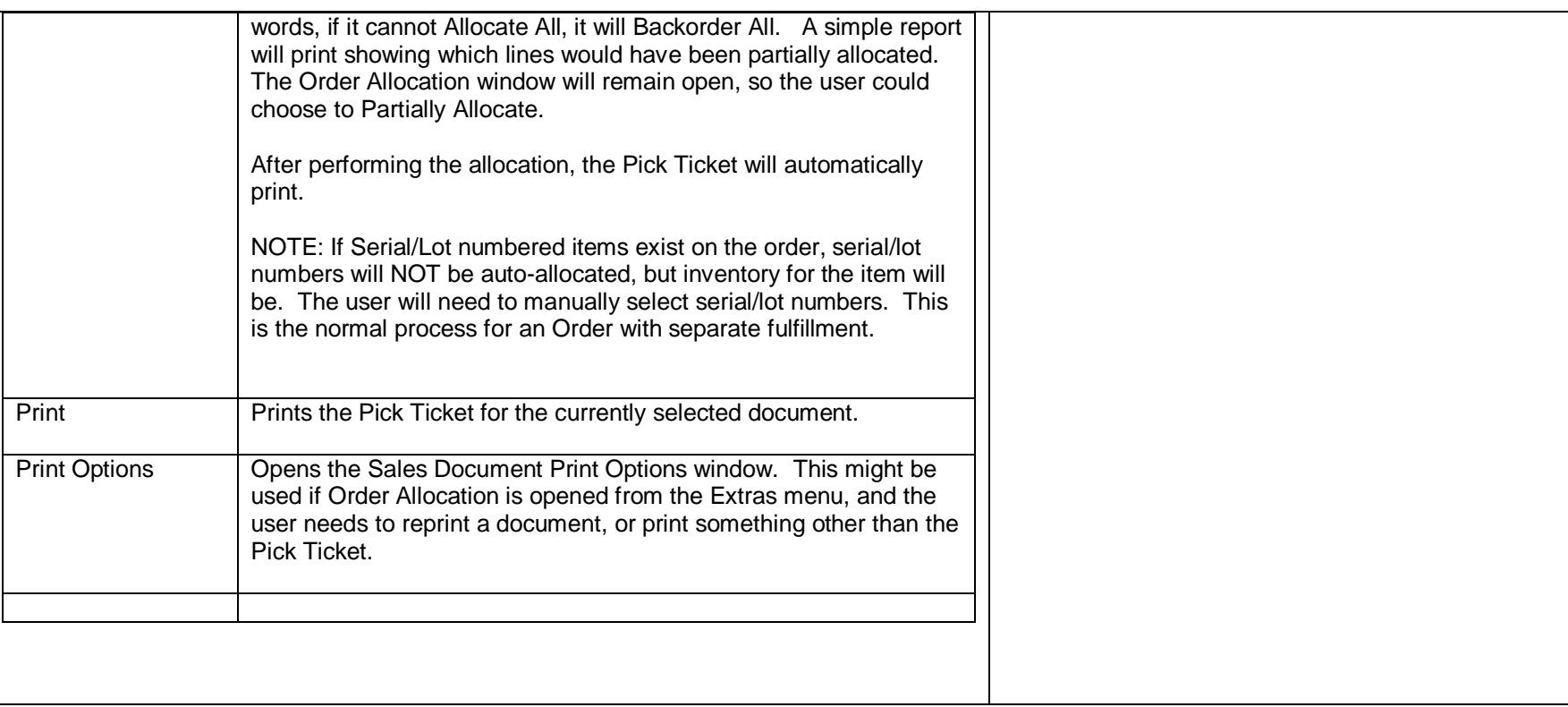